## **mcx16 INTRODUCTION**

mcx16 is a 16-bit microcontroller written in VHDL. It was inspired by PicoBlaze, an 8-bit microcontroller designed by Ken Chapman at Xilinx. mcx16 uses an instruction set and architecture similar to PicoBlaze, so if you've already learned one, using the other should be straightforward. The mcx16 code is tested on Xilinx FPGAs.

#### Some highlights of mcx16:

- 16-bit addresses, data, port addresses and ports
- Can use 1 (non-pipelined) or 2 (pipelined) clocks per instruction
- 74MHz (74 MIPS) on a Spartan 3 XC3S200AN-4 non-pipelined, and 119 MHz when pipelined (59 MIPS), using 110/114 slices
	- (area optimized, 16 registers, 32 deep stack, 512 word program, distributed stack)
- 107 MHz (107 MIPS) on a Spartan 6 XC6SLX9-2 non-pipelined, and 166 MHz when pipelined (83 MIPS), using 46/41 slices
- Pipelining, register count  $(1 256)$ , stack depth  $(1 65536)$ , and program/stack type (BRAM/distributed) are all user-set generics; program size up to 65536 words
- Cross-platform assembler
- Optional JTAG loader using Kris Chaplin's technique and cross-platform Xilinx tools

#### **mcx16 UPDATES**

- Underscores are now allowed in names
- JTAG cable speed can be specified (**-s** option)
- An **assert** was fixed to allow a baud rate of exactly clock/16
- An optional barrel shifter has been added (**BRL** opcode and **USE\_BARREL** generic). Performance with the barrel shifter:
- 62MHz (62 MIPS) on a Spartan 3 XC3S200AN-4 non-pipelined, and 105 MHz when pipelined (57 MIPS), using 152/148 slices (area optimized, 16 registers, 32 deep stack, 512 word program, distributed stack)
- 99 MHz (99 MIPS) on a Spartan 6 XC6SLX9-2 non-pipelined, and 150 MHz when pipelined (75 MIPS), using 50/68 slices

## **mcx16 CONTENTS**

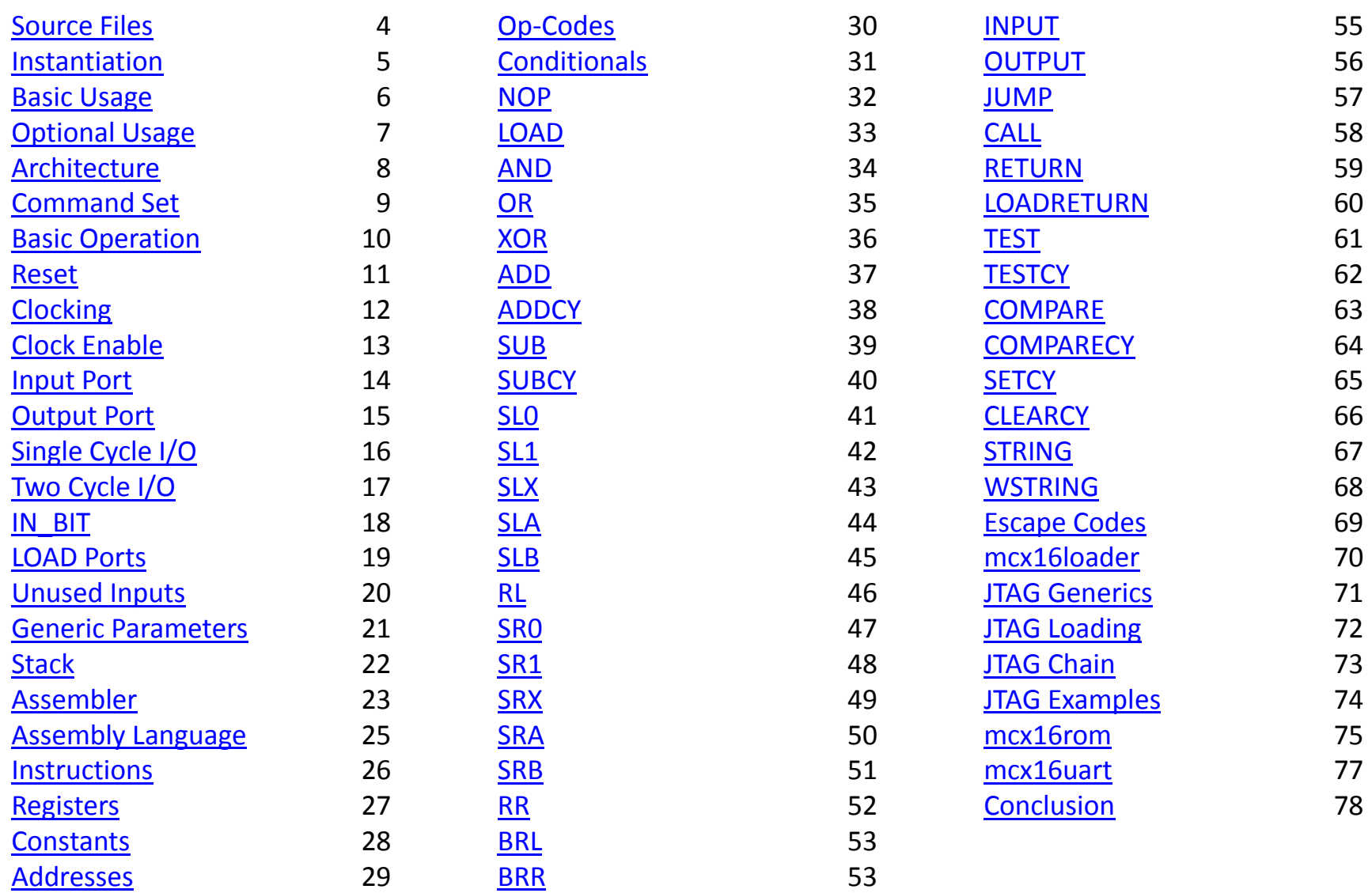

#### **mcx16 SOURCE FILES**

- mcx16.vhd: Microcontroller VHDL
- mcx16rom.vhd: ROM VHDL template
- mcx16loader.vhd: JTAG loader VHDL
- mcx16uart.vhd: UART VHDL
- mcx16util.vhd: Utility library VHDL
- mcx16asm.cpp: Assembler
- mcx16asm.pro: Qt project file for assembler

<span id="page-3-0"></span>The above are all distributed under the simplified BSD license. The assembler is built on the Qt GUI Toolkit, which is available under the LGPL.

#### **mcx16 INSTANTIATION**

#### mcx16 declaration:

component mcx16 is generic ( REGISTER\_COUNT: integer; STACK\_DEPTH: integer; SINGLE\_CYCLE: boolean; STACK\_BRAM: boolean; USE\_BARREL: boolean ); port ( RST: in std\_logic; CLK: in std\_logic; CE: in std\_logic; READ\_STROBE: out std\_logic; IN\_PORT\_ID: out std\_logic\_vector(15 downto 0); IN\_PORT: in std\_logic\_vector(15 downto 0); WRITE\_STROBE: out std\_logic; OUT\_PORT\_ID: out std\_logic\_vector(15 downto 0); OUT\_PORT: out std\_logic\_vector(15 downto 0); IN\_BIT: in std\_logic; ROM\_CE: out std\_logic; ADDR: out std\_logic\_vector(15 downto 0); CODE: in std\_logic\_vector(35 downto 0) );

```
end component;
```
#### mcx16 instance:

inst\_mcx16: mcx16 generic map ( REGISTER\_COUNT => 16, STACK\_DEPTH => 32, SINGLE\_CYCLE => true, STACK\_BRAM => false, USE\_BARREL => false ) port map (  $RST \implies RST$ ,  $CLK \implies CLK$ ,  $CE \Rightarrow CE,$ READ\_STROBE => READ\_STROBE, IN\_PORT\_ID => IN\_PORT\_ID, IN\_PORT => IN\_PORT, WRITE\_STROBE => WRITE\_STROBE, OUT\_PORT\_ID => OUT\_PORT\_ID, OUT\_PORT => OUT\_PORT,  $IN_BIT \implies IN_BIT$ ,  $ROM\_CE$  =>  $ROM\_CE$ ,  $ADDR \implies ADDR,$  $CODE$  =>  $CODE$ 

);

### **mcx16 BASIC USAGE**

- You write an mcx16 assembly program ("myprogram.txt").
- You assemble it, and output an mcx16rom module initialized with your code:
	- mcx16asm myprogram.txt –o
- You add mcx16.vhd, mcx16util.vhd and myprogram.vhd to your FPGA project, and connect the mcx16 and mcx16rom signals to the rest of your design appropriately.
- <span id="page-5-0"></span>• Run it on your FPGA!

### **mcx16 OPTIONAL USAGE**

- Add mcx16loader.vhd to your project, and connect it to the LOAD ports on mcx16rom and RST port on mcx16.
- After you've compiled your design and your FPGA is up and running with an embedded mcx16 (and is connected via JTAG to your system), load a new program into mcx16:
	- mcx16asm mybetterprogram.txt -l
- <span id="page-6-0"></span>• This requires running in an environment with access to iMPACT (ISE Design Suite Command Prompt)

## **mcx16 ARCHITECTURE**

<span id="page-7-0"></span>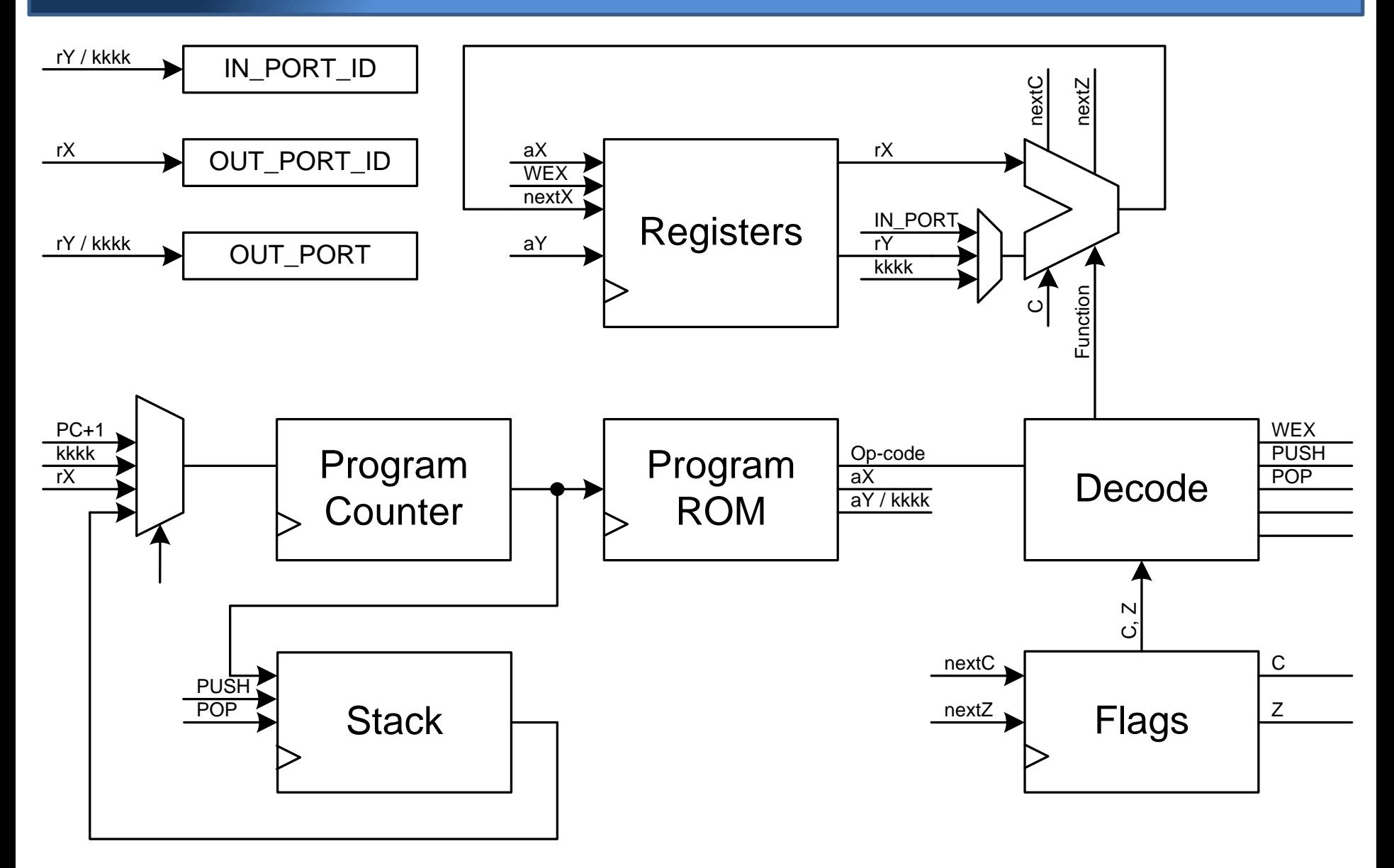

## **mcx16 COMMAND SET**

Logical LOAD rX, rY / kkkk AND rX, rY / kkkk OR rX, rY / kkkk XOR rX, rY / kkkk

Arithmetic ADD rX, rY / kkkk ADDCY rX, rY / kkkk SUB rX, rY / kkkk SUBCY rX, rY / kkkk

**Shifting** SL0/SL1/SLX/SLA/SLB/RL rX SR0/SR1/SRX/SRA/SRB/RR rX

<span id="page-8-0"></span>Barrel Shifting (optional) BRL/BRR rx, s

 $I/O$ INPUT rX, rY / kkkk OUTPUT rX, rY / kkkk

Branching JUMP rX / kkkk CALL rX / kkkk RETURN LOADRETURN rX, kkkk

Flags and Comparisons TEST rX, rY / kkkk TESTCY rX, rY / kkkk COMPARE rX, rY / kkkk COMPARECY rX, rY / kkkk **SFTCY** CLEARCY

Conditionals All commands can be prefixed with: IF C / NC / Z / NZ / B / NB If the condition specified is true, the command is executed. If not, it behaves as a NOP.

Assembler Macros STRING "abcdef\n" WSTRING "abcdef\n" Translated into a sequence of 8 or 16-bit LOADRETURNs. NOP

Translated into LOAD r0, r0

### **mcx16 BASIC OPERATION**

- mcx16 is fundamentally a state machine. Its present state is defined by the contents of the program counter, registers, stack, and flags. The next state is a function of the current state, the current instruction word (from the ROM), and the input port/bit.
- <span id="page-9-0"></span>• Instruction words are 36-bits wide, and are fetched from a ROM. The ROM contents are filled by the assembler, either at compile time in VHDL or at run time via a JTAG interface.

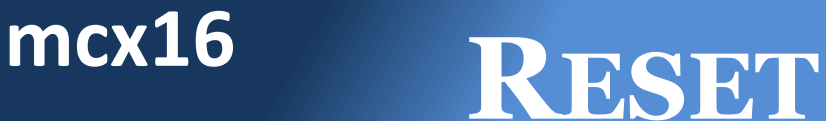

- Setting RST high resets the program counter, stack pointer, and flags. READ\_STROBE and WRITE STROBE are also driven low. Normal operation begins a few clock cycles after RST goes low.
- <span id="page-10-0"></span>• The RST input is optional, since mcx16 self-resets after FPGA configuration is complete. Tie RST to zero if resets during normal operation are unnecessary.

### **mcx16 CLOCKING**

- mcx16 is a fully synchronous design. All registers are updated on the rising edge of the clock.
- mcx16 can operate single-cycle by setting the top level generic SINGLE CYCLE to true. In this mode, a single instruction is executed every clock cycle.
- <span id="page-11-0"></span>• To support higher system clock frequencies, set SINGLE CYCLE to false. This causes pipeline registers to be inserted in the design. In this mode, a single instruction is executed every two clock cycles.

## **mcx16 CLOCK ENABLE**

- The top level CE input can be driven low to pause mcx16 for an arbitrary number of clock cycles. Operation will resume from wherever mcx16 was stopped.
- <span id="page-12-0"></span>• Use CE to save power when mcx16 is unused, or to delay execution if extra time is needed during input/output operations (to compensate for pipeline stages in input port muxes, for example).

#### **mcx16 INPUT PORT**

- The INPUT rX, kkkk and INPUT rX, rY instructions set IN\_PORT\_ID to kkkk or rY, respectively, and set READ STROBE to 1. Your logic must decode IN PORT ID and connect the requested signal to IN\_PORT. The data at IN\_PORT must be valid before the rising clock edge while READ\_STROBE is high.
- <span id="page-13-0"></span>• For two-cycle operation, IN PORT ID will be valid for both cycles, while READ\_STROBE will only be high for the second cycle.

#### **mcx16 OUTPUT PORT**

- The OUTPUT rX, kkkk and OUTPUT rX, rY instructions set OUT\_PORT\_ID to rX and set WRITE STROBE to 1. Your logic must decode OUT\_PORT\_ID and connect OUT\_PORT to the desired destination (typically a flip-flop with its CE controlled by OUT\_PORT\_ID and WRITE\_STROBE).
- <span id="page-14-0"></span>• For two-cycle operation, OUT\_PORT\_ID will be valid for both cycles, while WRITE\_STROBE will only be high for the second cycle.

## **mcx16 SINGLE CYCLE I/O**

<span id="page-15-0"></span>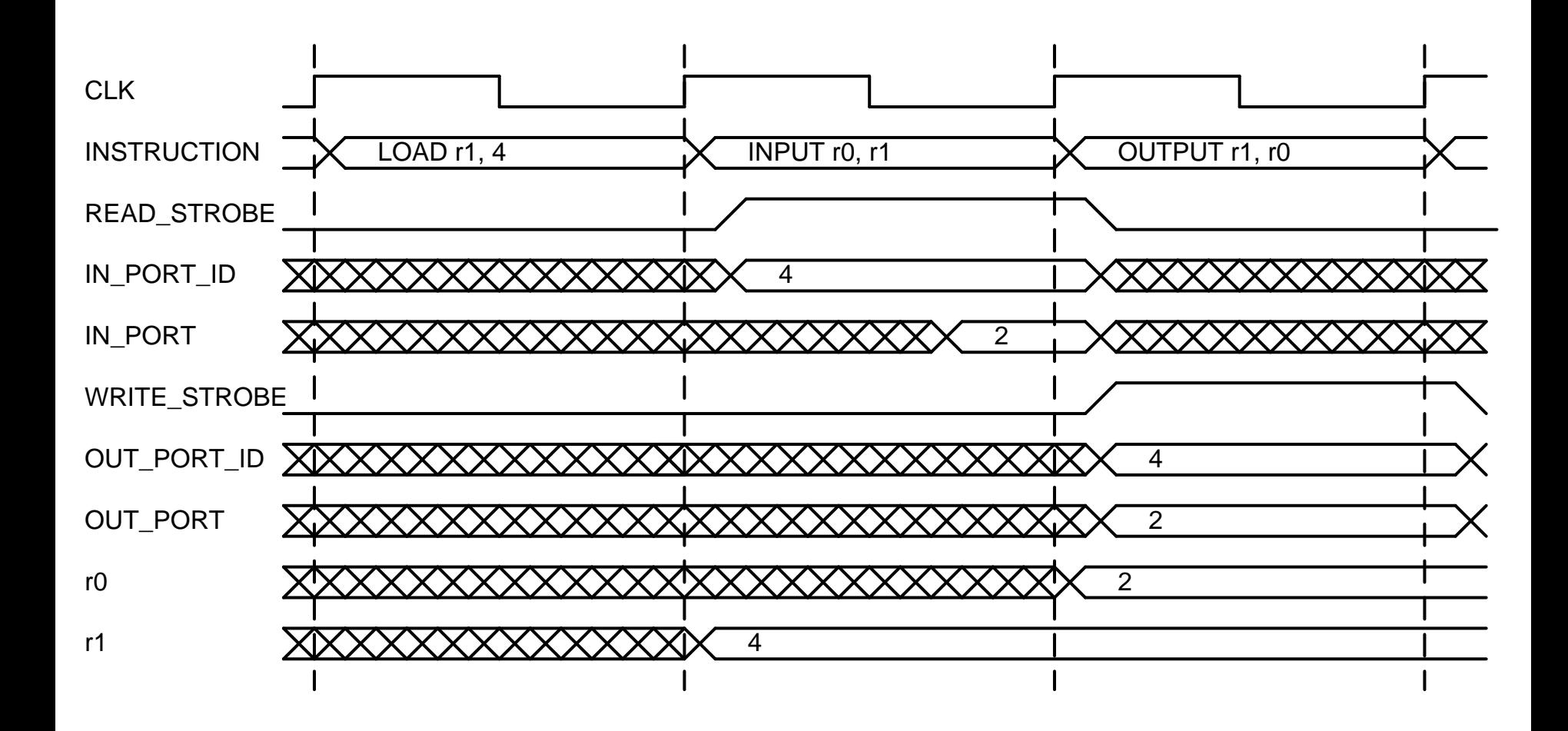

**mcx16 TWO CYCLE I/O**

<span id="page-16-0"></span>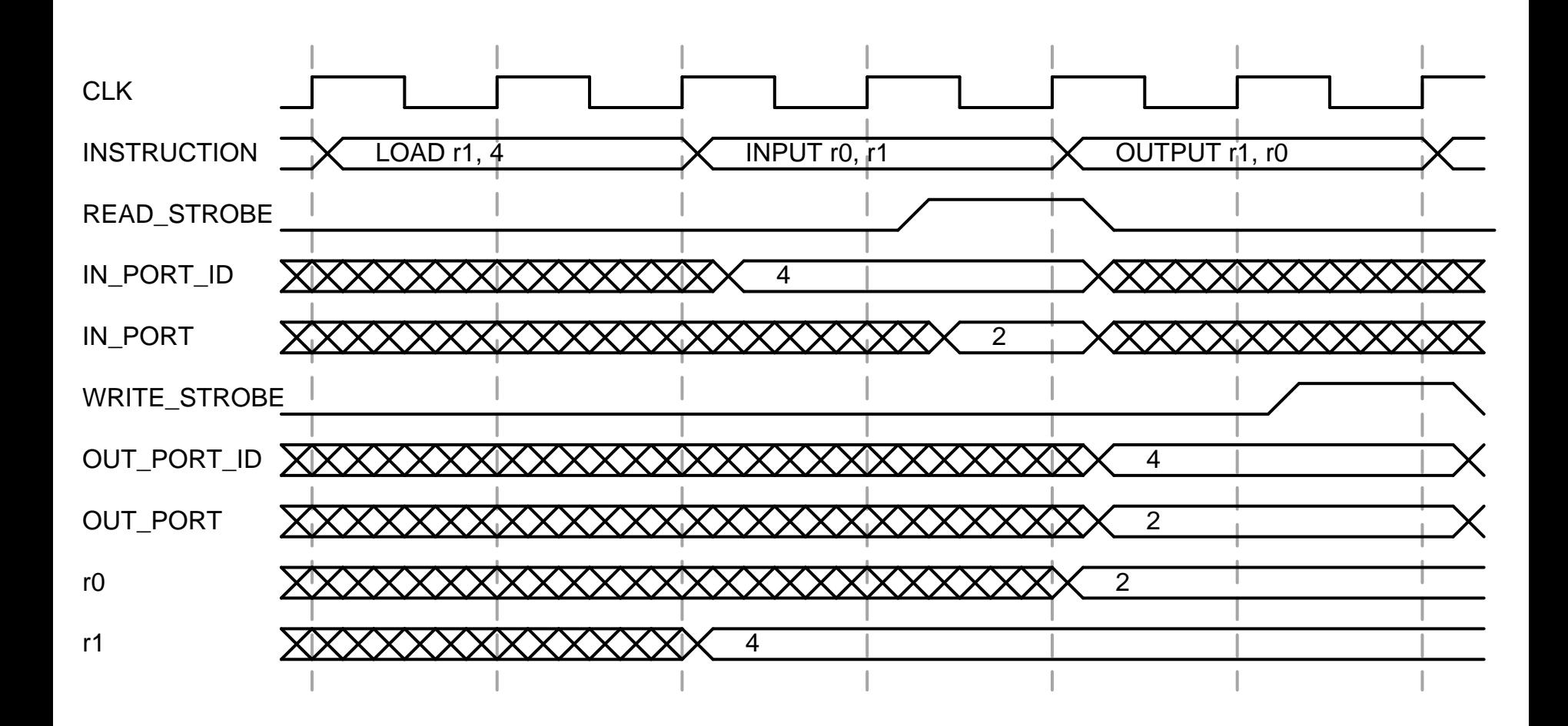

# **mcx16 IN\_BIT**

- mcx16 provides an IN BIT input. This input can be used in conditional statements (IF B JUMP bit\_set) or shift instructions (SLB serial to parallel reg).
- If there's only a single bit in your design that you'll use with this input, tie it directly to IN\_BIT (unless pipeline registers are needed for timing).
- <span id="page-17-0"></span>• For selecting among multiple bits, use an OUTPUT command to write to a register that controls a mux for the IN BIT input.

### **mcx16 LOAD PORTS**

- The mcx16rom program can be modified using the LOADCLK / LOAD / LOADADDR / LOADDATA inputs. LOADCLK can be asynchronous to CLK. The instruction at LOADADDR will change to LOADDATA on any LOADCLK rising edge when LOAD is high.
- To avoid unpredictable operation, RST should be held high during ROM modifications.
- <span id="page-18-0"></span>• mcx16loader can be connected to the LOAD ports to allow JTAG updating of the program ROM.

### **mcx16 UNUSED INPUTS**

- Tie unused input ports (IN\_BIT, IN\_PORT, LOADs) to zero. This will typically cause warnings about unused signals during implementation, but the design will usually come out smaller and faster.
- <span id="page-19-0"></span>• If the LOAD ports are unused, tie LOADCLK to CLK (and the remaining LOAD inputs to zero) to avoid BRAM implementation errors.
- Use the top-level generics REGISTER COUNT, SINGLE CYCLE, STACK DEPTH and STACK BRAM to adjust the capabilities of an mcx16.
- <span id="page-20-0"></span>• Certain values fit most naturally into a particular FPGA. For example, program lengths up to 512 words fit into 1 BRAM in Spartan FPGAs, while 1024 words fit into 1 BRAM in Virtex FPGAs. 16 registers fit best in a Spartan 3, while 32 registers fit best in Spartan 6 and Virtex FPGAs. Feel free to experiment!

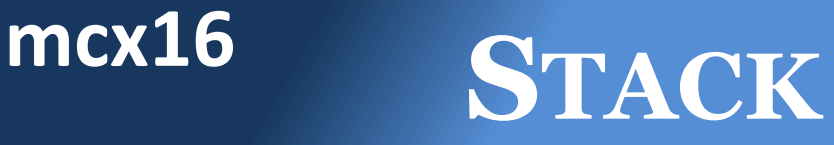

- The number of CALL instructions that can be nested is controlled by the STACK\_DEPTH generic. A depth of 32 is best for Spartan 3 FPGAs, and 64 for Spartan 6 and Virtex devices.
- To save logic, the stack can use a BRAM by setting STACK BRAM to true. This is only possible when SINGLE CYCLE is false.
- <span id="page-21-0"></span>• Together, the mcx16 generics allow you to trade size, speed, and functionality to fit your needs.

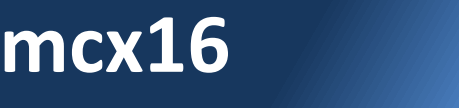

#### **mcx16 ASSEMBLER**

- The mcx16asm assembler is provided as C++ source code and as a Windows executable. To compile it yourself, first download and install the Qt SDK for your platform:
	- <http://qt.nokia.com/downloads>
- <span id="page-22-0"></span>• Then, from a command prompt with Qt in the path, compile mcx16asm:
	- qmake
	- make

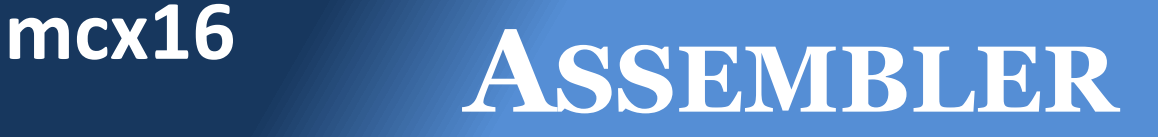

- For a list of assembler options, execute: – mcx16asm -h
- To check the syntax of a program, execute: – mcx16asm myprogram.txt
- To assemble a program and generate an mcx16rom module with the program embedded:

– mcx16asm myprogram.txt -o

• Note that the mcx16rom.vhd template file must be available to use the -o option. Use the -t option to specify a different template file.

### **mcx16 ASSEMBLY LANGUAGE**

- Blank lines are ignored.
- Lines that start with a semicolon are comments, and are ignored.
- Instructions can be followed by a semicolon to have comments on the same line.
- Labels must be alone on a line, and are an alphanumeric string followed by a colon.
- Programs start at address zero.
- <span id="page-24-0"></span>• The assembler doesn't know how many registers your mcx16 instance has – you are responsible for staying within the hardware limits.

#### **mcx16 INSTRUCTIONS**

- Instructions are of the form: [conditional] instruction [destination][, source]
- As an example, IF Z LOAD r0, 7 will load the source value 7 into the destination register r0 if the zero flag is set.
- <span id="page-25-0"></span>• Registers are referred to as r[hex value], where [hex value] can go from 0 to [number of registers – 1], so r0 to r1F for 32 registers.
- mcx16 has REGISTER COUNT identical 16-bit general purpose registers.
- You can give a register a more meaningful label with the ALIAS assembler directive: ALIAS r0 MyCounter ALIAS r0 MyCaptain LOAD r0, 8 ; Sets r0 to 8 LOAD MyCounter, 8 ; Also sets r0 to 8 LOAD MyCaptain, 8 ; Also also sets r0 to 8
- <span id="page-26-0"></span>• Register aliases, constant names, and labels must all be unique.

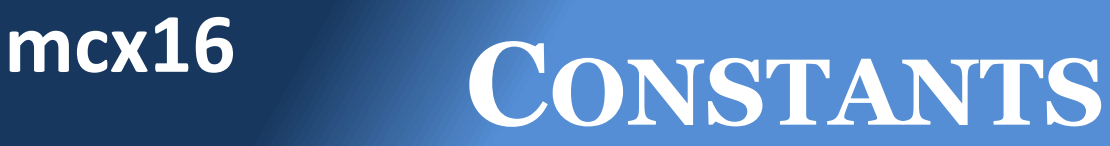

- When an instruction uses a constant ("kkkk"), you can specify it in decimal, hexadecimal, ASCII, or as a named constant/label.
- Examples:

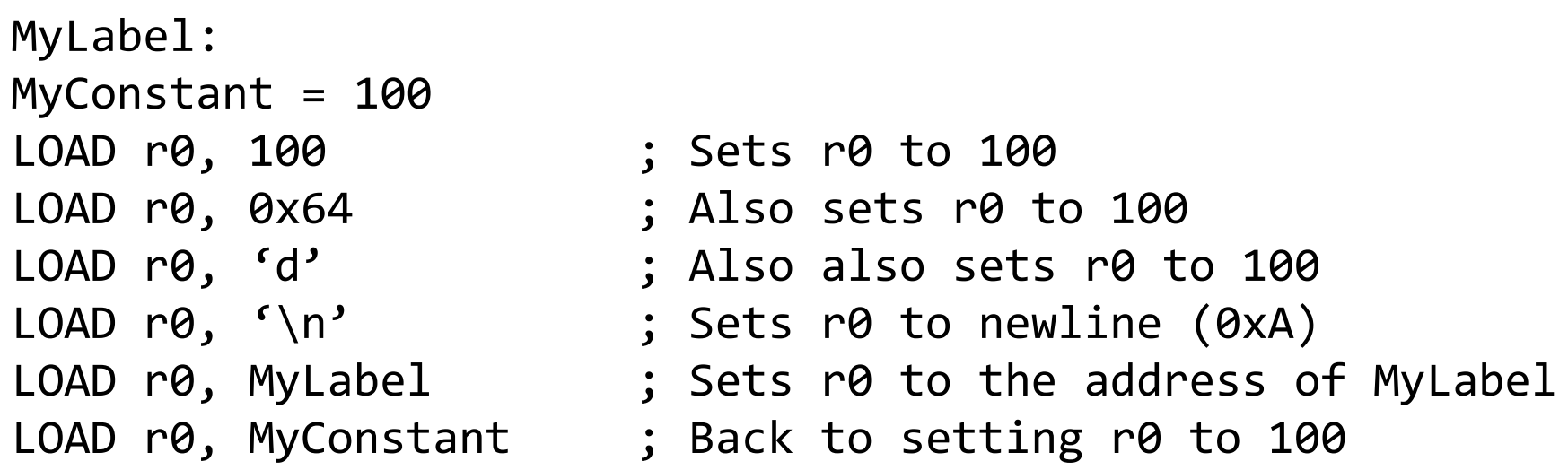

<span id="page-27-0"></span>• Everything but ASCII/strings are case-insensitive.

#### **mcx16 ADDRESSES**

- By default, the assembler begins generating instructions at address 0. To change the address of the next assembled instruction, use the command: ADDRESS 100
- The assembler reports the highest address used, which defines how large the ROM must be.
- <span id="page-28-0"></span>• JUMP/CALL instructions can use constants, labels, or register values as a destination, which enables the use of jump tables.

#### **mcx16 OP-CODES**

- Each mcx16 op-code is 36 bits wide.
- Bits  $35 33$  identify conditional instructions.
- Bits  $32 25$  specify the instruction.
- Bit 24 selects rY or kkkk as the source.
- Bits  $23 16$  identify the destination register rX.
- Bits  $15 8$  identify the source register rY.
- <span id="page-29-0"></span>• Bits 15 – 0 specify the 16 bit constant kkkk, and are also used to select amongst the shift operations.

## **mcx16 CONDITIONALS**

- All instructions can be prefixed with a conditional (bits  $35 - 33$ , ccc).
- If the condition is true, the instruction is executed, if false, it behaves as a NOP.

<span id="page-30-0"></span>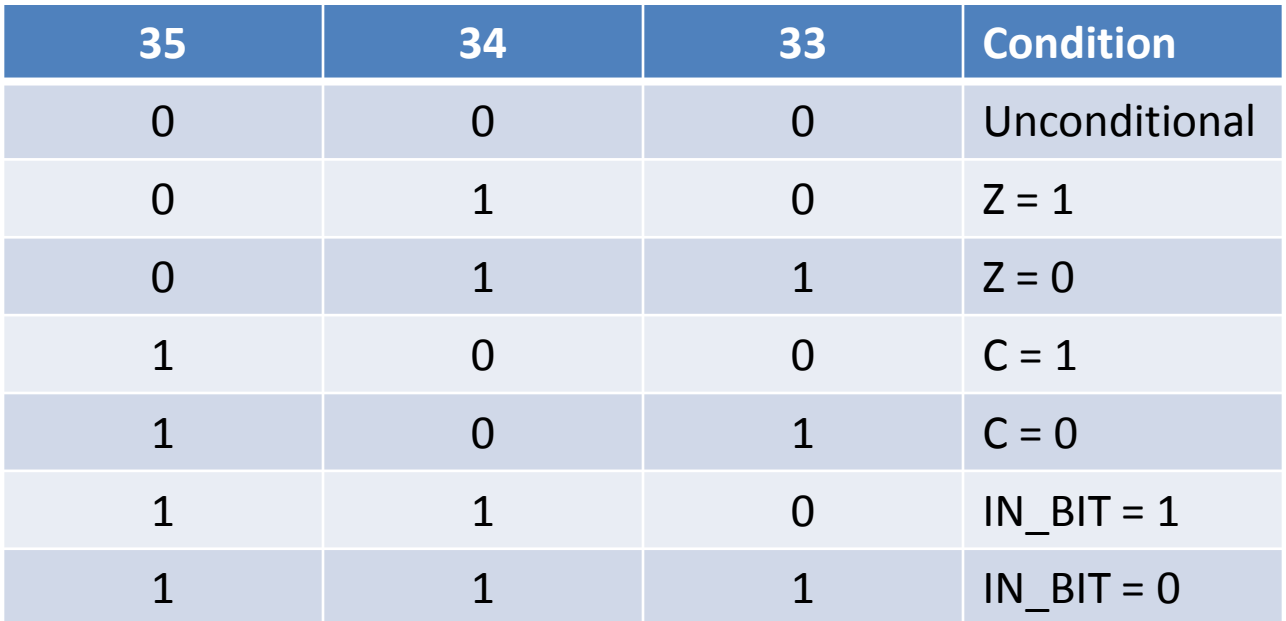

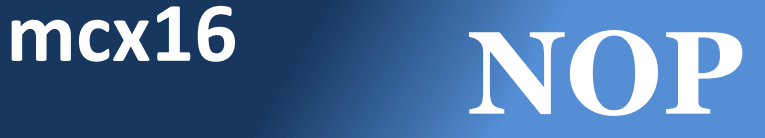

#### 0 0 0 0 0 0 0 0 0 0 0 0 0 0 0 0 0 0 0 0 0 0 0 0 0 0 0 0 0 0 0 0 0 0 0 0 NOP

<span id="page-31-0"></span>rX unchanged Z unchanged C unchanged

 $PC \leftarrow PC + 1$ Stack unchanged WRITE STROBE  $\leftarrow$  0 READ STROBE  $\leftarrow$  0

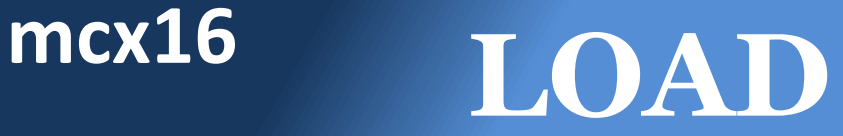

<span id="page-32-0"></span>c c c 0 0 0 0 0 0 0 0 0 x x x x x x x x y y y y y y y y 0 0 0 0 0 0 0 0 LOAD rX, rY c c c 0 0 0 0 0 0 0 0 1 x x x x x x x x k k k k k k k k k k k k k k k k LOAD rX, kkkk  $rX \leftarrow rY /$  $rX \leftarrow kkk$ Z unchanged C unchanged  $PC \leftarrow PC + 1$ Stack unchanged WRITE STROBE  $\leftarrow$  0 READ STROBE  $\leftarrow$  0

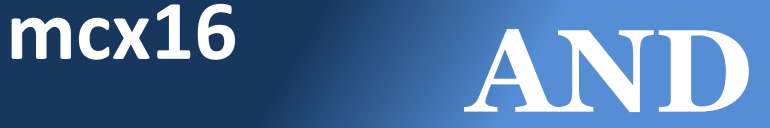

<span id="page-33-0"></span>c c c 0 0 0 1 0 0 0 1 0 x x x x x x x x y y y y y y y y 0 0 0 0 0 0 0 0 AND rX, rY c c c 0 0 0 1 0 0 0 1 1 x x x x x x x x k k k k k k k k k k k k k k k k AND rX, kkkk  $rX \leftarrow rX$  and rY /  $rX \leftarrow rX$  and kkkk  $Z \leftarrow 1$  if result is 0  $C \leftarrow 0$  $PC \leftarrow PC + 1$ Stack unchanged WRITE STROBE  $\leftarrow$  0 READ STROBE  $\leftarrow$  0

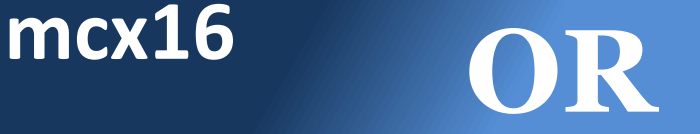

<span id="page-34-0"></span>c c c 0 0 0 1 0 0 1 0 0 x x x x x x x x y y y y y y y y 0 0 0 0 0 0 0 0 OR rX, rY c c c 0 0 0 1 0 0 1 0 1 x x x x x x x x k k k k k k k k k k k k k k k k OR rX, kkkk  $rX \leftarrow rX$  or  $rY$  /  $rX \leftarrow rX$  or kkkk  $Z \leftarrow 1$  if result is 0  $C \leftarrow 0$  $PC \leftarrow PC + 1$ Stack unchanged WRITE STROBE  $\leftarrow$  0 READ STROBE  $\leftarrow$  0

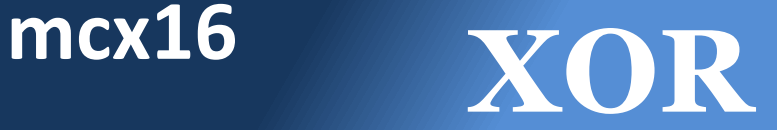

<span id="page-35-0"></span>c c c 0 0 0 1 0 0 1 1 0 x x x x x x x x y y y y y y y y 0 0 0 0 0 0 0 0 XOR rX, rY c c c 0 0 0 1 0 0 1 1 1 x x x x x x x x k k k k k k k k k k k k k k k k XOR rX, kkkk  $rX \leftarrow rX$  xor rY /  $rX \leftarrow rX$  xor kkkk  $Z \leftarrow 1$  if result is 0  $C \leftarrow 0$  $PC \leftarrow PC + 1$ Stack unchanged WRITE STROBE  $\leftarrow$  0 READ STROBE  $\leftarrow$  0
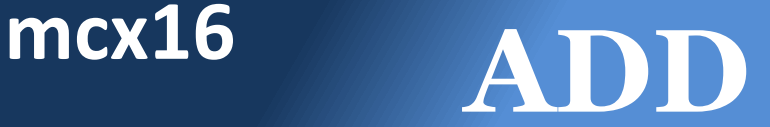

c c c 0 0 0 1 0 1 0 0 0 x x x x x x x x y y y y y y y y 0 0 0 0 0 0 0 0 ADD rX, rY c c c 0 0 0 1 0 1 0 0 1 x x x x x x x x k k k k k k k k k k k k k k k k ADD rX, kkkk  $rX \leftarrow rX + rY /$  $rX \leftarrow rX + kkk$  $Z \leftarrow 1$  if result is 0  $C \leftarrow 1$  if result > FFFF  $PC \leftarrow PC + 1$ Stack unchanged WRITE STROBE  $\leftarrow$  0 READ STROBE  $\leftarrow$  0

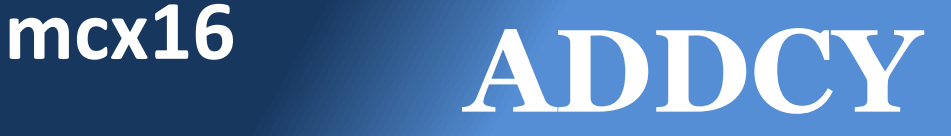

c c c 0 0 0 1 0 1 0 1 0 x x x x x x x x y y y y y y y y 0 0 0 0 0 0 0 0 ADDCY rX, rY c c c 0 0 0 1 0 1 0 1 1 x x x x x x x x k k k k k k k k k k k k k k k k ADDCY rX, kkkk  $rX \leftarrow rX + rY + C$  $rX \leftarrow rX + kkk + C$  $Z \leftarrow 1$  if result is 0 and last  $Z = 1$  $C \leftarrow 1$  if result > FFFF  $PC \leftarrow PC + 1$ Stack unchanged WRITE STROBE  $\leftarrow$  0 READ STROBE  $\leftarrow$  0

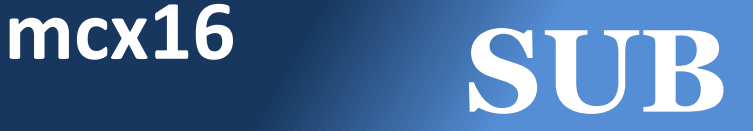

c c c 0 0 0 1 0 1 1 0 0 x x x x x x x x y y y y y y y y 0 0 0 0 0 0 0 0 SUB rX, rY c c c 0 0 0 1 0 1 1 0 1 x x x x x x x x k k k k k k k k k k k k k k k k SUB rX, kkkk  $rX \leftarrow rX - rY /$  $rX \leftarrow rX - kkkk$  $PC \leftarrow PC + 1$ Stack unchanged

 $Z \leftarrow 1$  if result is 0

 $C \leftarrow 1$  if result < 0

WRITE STROBE  $\leftarrow$  0 READ STROBE  $\leftarrow$  0

### **mcx16 SUBCY**

 $c |c| c |0| 0| 0| 1| 0| 1| 1| 1| 0| x |x| x |x| x |x| x |y| y |y| y |y| y |y| 0| 0| 0| 0| 0| 0| 0| 0| 0| 0| 0$ SUBCY rX, rY c c c 0 0 0 1 0 1 1 1 1 x x x x x x x x k k k k k k k k k k k k k k k k SUBCY rX, kkkk

 $rX \leftarrow rX - rY - C$  $rX \leftarrow rX - kkkk - C$  $Z \leftarrow 1$  if result is 0 and last  $Z = 1$  $C \leftarrow 1$  if result < 0

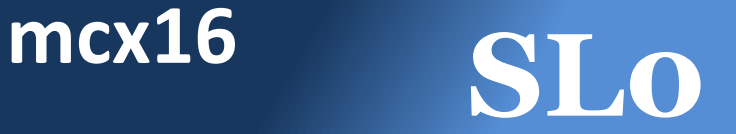

c c c 0 0 0 1 1 0 0 0 0 x x x x x x x x 0 0 0 0 0 0 0 0 0 0 0 0 0 0 0 0 SL0 rX

 $\mathsf{rX}(0) \leftarrow 0$  $rX(15-1)$   $\leftarrow$   $rX(14-0)$  $Z \leftarrow 1$  if result is 0  $C \leftarrow rX(15)$ 

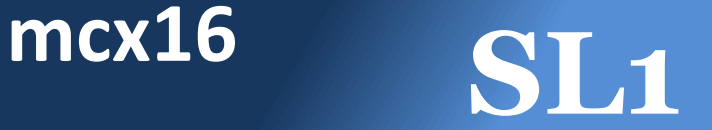

#### c c c 0 0 0 1 1 0 0 0 0 x x x x x x x x 0 0 0 0 0 0 0 0 0 0 0 0 0 0 0 1 SL1 rX

 $rX(0) \leftarrow 1$  $rX(15-1)$   $\leftarrow$   $rX(14-0)$  $Z \leftarrow 0$  $C \leftarrow rX(15)$ 

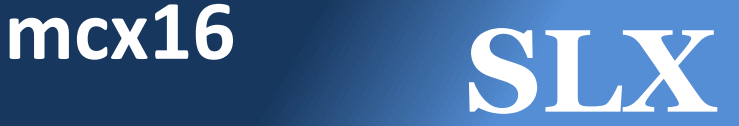

#### $c | c | c | 0 | 0 | 0 | 1 | 1 | 0 | 0 | 0 | \times | \times | \times | \times | \times | \times | \times | 0 | 0 | 0 | 0 | 0 | 0 | 0 | 0 | 0 | 0 | 0 | 1 | 1 | 0 |$ SLX rX

 $rX(0) \leftarrow rX(0)$  $rX(15-1)$   $\leftarrow$   $rX(14-0)$  $Z \leftarrow 1$  if result is 0  $C \leftarrow rX(15)$ 

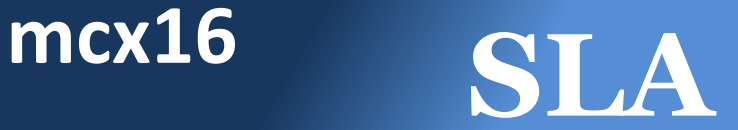

#### $c | c | c | 0 | 0 | 0 | 1 | 1 | 0 | 0 | 0 | \times | \times | \times | \times | \times | \times | \times | 0 | 0 | 0 | 0 | 0 | 0 | 0 | 0 | 0 | 0 | 0 | 0 | 1 | 0 |$ SLA rX

 $rX(0) \leftarrow C$  $rX(15-1)$   $\leftarrow$   $rX(14-0)$  $Z \leftarrow 1$  if result is 0  $C \leftarrow rX(15)$ 

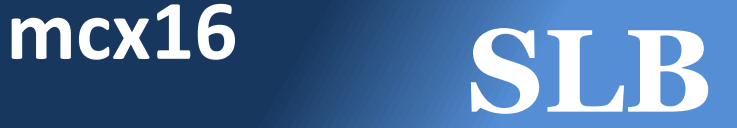

 $c | c | c | 0 | 0 | 0 | 1 | 1 | 0 | 0 | 0 | x | x | x | x | x | x | x | 0 | 0 | 0 | 0 | 0 | 0 | 0 | 0 | 0 | 1 | 0 | 0 | 1 | 0$ SLB rX

 $rX(0) \leftarrow IN$  BIT  $rX(15-1)$   $\leftarrow$   $rX(14-0)$  $Z \leftarrow 1$  if result is 0  $C \leftarrow rX(15)$ 

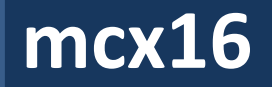

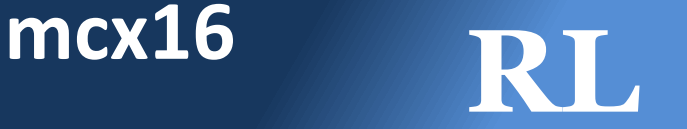

#### $c | c | c | 0 | 0 | 0 | 1 | 1 | 0 | 0 | 0 | \times | \times | \times | \times | \times | \times | \times | 0 | 0 | 0 | 0 | 0 | 0 | 0 | 0 | 0 | 0 | 0 | 0 | 1 | 0 | 0$ RL rX

 $rX(0) \leftarrow rX(15)$  $rX(15-1)$   $\leftarrow$   $rX(14-0)$  $Z \leftarrow 1$  if result is 0  $C \leftarrow rX(15)$ 

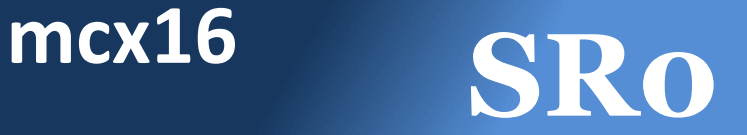

#### $c | c | c | 0 | 0 | 0 | 1 | 1 | 0 | 0 | 0 | \times | \times | \times | \times | \times | \times | \times | 0 | 0 | 0 | 0 | 0 | 0 | 0 | 0 | 0 | 0 | 0 | 1 | 0 | 0 | 0 |$ SR0 rX

 $rX(15) \leftarrow 0$  $rX(14-0)$   $\leftarrow$   $rX(15-1)$  $Z \leftarrow 1$  if result is 0  $C \leftarrow rX(0)$ 

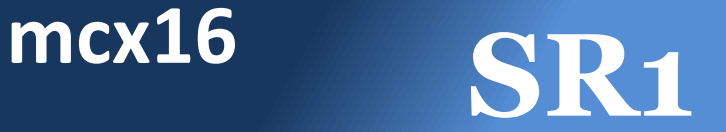

#### $c | c | c | 0 | 0 | 0 | 1 | 1 | 0 | 0 | 0 | \times | \times | \times | \times | \times | \times | \times | 0 | 0 | 0 | 0 | 0 | 0 | 0 | 0 | 0 | 0 | 0 | 1 | 0 | 0 | 1 |$ SR1 rX

 $rX(15) \leftarrow 1$  $rX(14-0)$   $\leftarrow$   $rX(15-1)$  $Z \leftarrow 0$  $C \leftarrow rX(0)$ 

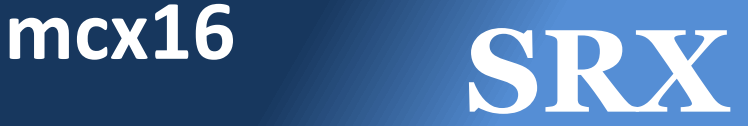

#### $c | c | c | 0 | 0 | 0 | 1 | 1 | 0 | 0 | 0 | \times | \times | \times | \times | \times | \times | \times | 0 | 0 | 0 | 0 | 0 | 0 | 0 | 0 | 0 | 0 | 0 | 1 | 1 | 0 | 0 |$ SRX rX

 $rX(15) \leftarrow rX(15)$  $rX(14-0)$   $\leftarrow$   $rX(15-1)$  $Z \leftarrow 1$  if result is 0  $C \leftarrow rX(0)$ 

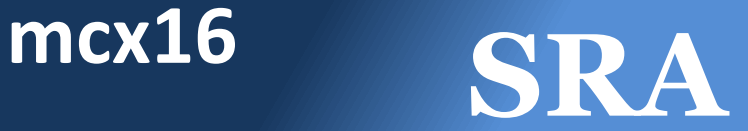

#### c c c 0 0 0 1 1 0 0 0 0 x x x x x x x x 0 0 0 0 0 0 0 0 0 0 0 0 1 0 1 0 SRA rX

 $\mathsf{rX}(15) \leftarrow \mathsf{C}$  $rX(14-0)$   $\leftarrow$   $rX(15-1)$  $Z \leftarrow 1$  if result is 0  $C \leftarrow rX(0)$ 

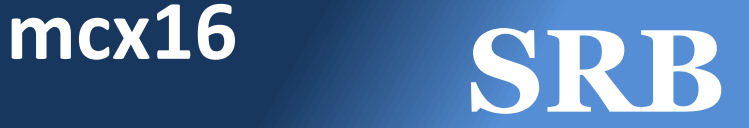

 $c | c | c | 0 | 0 | 0 | 1 | 1 | 0 | 0 | 0 | \times | \times | \times | \times | \times | \times | \times | 0 | 0 | 0 | 0 | 0 | 0 | 0 | 0 | 0 | 1 | 0 | 1 | 0 | 1 | 0 |$ SRB rX

 $rX(15) \leftarrow IN$  BIT  $rX(14-0)$   $\leftarrow$   $rX(15-1)$  $Z \leftarrow 1$  if result is 0  $C \leftarrow rX(0)$ 

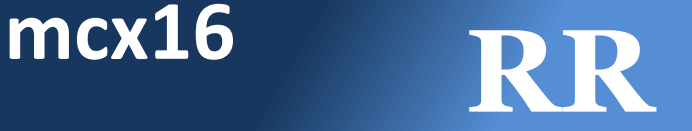

#### $c | c | c | 0 | 0 | 0 | 1 | 1 | 0 | 0 | 0 | 0 | x | x | x | x | x | x | x | 0 | 0 | 0 | 0 | 0 | 0 | 0 | 0 | 0 | 0 | 1 | 1 | 1 | 0$ RR rX

 $rX(15) \leftarrow rX(0)$  $rX(14-0)$   $\leftarrow$   $rX(15-1)$  $Z \leftarrow 1$  if result is 0  $C \leftarrow rX(0)$ 

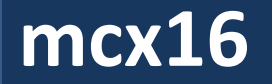

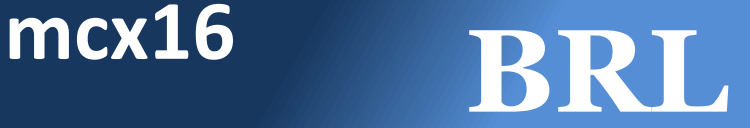

c c c 0 0 0 0 1 0 0 0 0 x x x x x x x x 0 0 0 0 0 s s s s 1 0 0 0 0 0 0 BRL rX, s

 $rX \leftarrow rX$  barrel rotated left s times Z unchanged C unchanged

 $PC \leftarrow PC + 1$ Stack unchanged WRITE STROBE  $\leftarrow$  0 READ STROBE  $\leftarrow$  0

Note: this command is only available if the **USE\_BARREL** generic was set to **true** for the mcx16 instance. The compiler has no way to verify that the **BRL** instrcution is available.

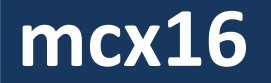

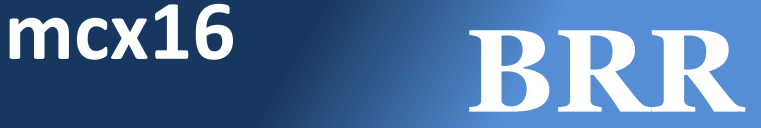

#### c c c 0 0 0 0 1 0 0 0 0 x x x x x x x x 0 0 0 0 0 s s s s 1 0 0 0 0 0 0 BRR rX, s

 $rX \leftarrow rX$  barrel rotated right s times Z unchanged C unchanged

 $PC \leftarrow PC + 1$ Stack unchanged WRITE STROBE  $\leftarrow$  0 READ STROBE  $\leftarrow$  0

Note: this command is only available if the **USE\_BARREL** generic was set to **true** for the mcx16 instance. The compiler has no way to verify that the **BRR** instruction is available.

### **mcx16 INPUT**

c c c 0 0 0 0 1 1 0 0 0 x x x x x x x x y y y y y y y y 0 0 0 0 0 0 0 0 INPUT rX, rY c c c 0 0 0 0 1 1 0 0 1 x x x x x x x x k k k k k k k k k k k k k k k k INPUT rX, kkkk

IN PORT ID  $\leftarrow$  rY / IN PORT ID  $\leftarrow$  kkkk  $rX \leftarrow IN$  PORT Z unchanged C unchanged

### **mcx16 OUTPUT**

c c c 0 0 1 0 1 1 0 0 0 x x x x x x x x y y y y y y y y 0 0 0 0 0 0 0 0 OUTPUT rX, rY c c c 0 0 1 0 1 1 0 0 1 x x x x x x x x k k k k k k k k k k k k k k k k OUTPUT rX, kkkk

OUT PORT ID  $\leftarrow$  rX OUT PORT  $\leftarrow$  rY / OUT PORT  $\leftarrow$  kkkk Z unchanged C unchanged

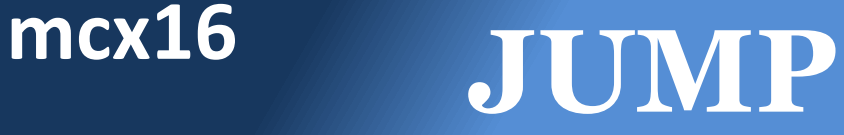

#### c c c 0 1 0 0 0 0 0 0 0 0 0 0 0 0 0 0 0 y y y y y y y y 0 0 0 0 0 0 0 0 JUMP rY c c c 0 1 0 0 0 0 0 0 1 0 0 0 0 0 0 0 0 k k k k k k k k k k k k k k k k JUMP kkkk rX unchanged  $PC \leftarrow rY / kkk$

Z unchanged

C unchanged

Stack unchanged WRITE STROBE  $\leftarrow$  0 READ STROBE  $\leftarrow$  0

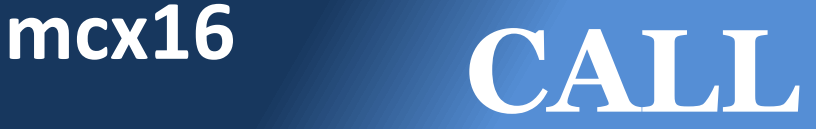

c c c 0 1 0 1 0 0 0 0 0 0 0 0 0 0 0 0 0 y y y y y y y y 0 0 0 0 0 0 0 0 CALL rY c c c 0 1 0 1 0 0 0 0 1 0 0 0 0 0 0 0 0 k k k k k k k k k k k k k k k k CALL kkkk rX unchanged Z unchanged  $PC$   $\leftarrow$  rY / kkkk Stack  $\leftarrow$  PC

C unchanged

WRITE STROBE  $\leftarrow$  0 READ STROBE  $\leftarrow$  0

## **mcx16 RETURN**

#### c c c 0 1 1 0 0 0 0 0 0 0 0 0 0 0 0 0 0 0 0 0 0 0 0 0 0 0 0 0 0 0 0 0 0 RETURN

rX unchanged Z unchanged C unchanged

 $PC \leftarrow$  stack + 1 WRITE STROBE  $\leftarrow$  0 READ STROBE  $\leftarrow$  0

# **mcx16 LOADRETURN**

c c c 0 1 1 1 0 0 0 0 1 x x x x x x x x k k k k k k k k k k k k k k k k LOADRETURN rX, kkkk

 $rX \leftarrow kkk$ Z unchanged C unchanged  $PC \leftarrow$  stack + 1 WRITE STROBE  $\leftarrow$  0 READ STROBE  $\leftarrow$  0

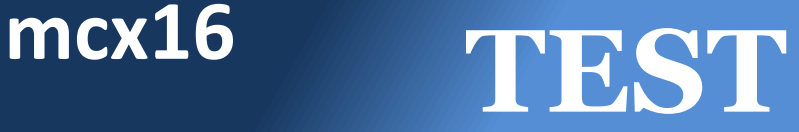

c c c 0 0 1 1 0 0 0 1 0 x x x x x x x x y y y y y y y y 0 0 0 0 0 0 0 0 TEST rX, rY c c c 0 0 1 1 0 0 0 1 1 x x x x x x x x k k k k k k k k k k k k k k k k TEST rX, kkkk

rX unchanged

result  $\leftarrow$  rX and rY /

rX and kkkk

- $Z \leftarrow 1$  if result is 0
- $C \leftarrow 1$  if result has an odd number of bits set

 $PC \leftarrow PC + 1$ 

Stack unchanged WRITE STROBE  $\leftarrow$  0 READ STROBE  $\leftarrow$  0

### **mcx16 TESTCY**

c c c 1 0 1 1 0 0 0 1 0 x x x x x x x x y y y y y y y y 0 0 0 0 0 0 0 0 TESTCY rX, rY c c c 1 0 1 1 0 0 0 1 1 x x x x x x x x k k k k k k k k k k k k k k k k TESTCY rX, kkkk rX unchanged result  $\leftarrow$  rX and rY / rX and kkkk  $Z \leftarrow 1$  if result is 0 and  $last Z = 1$  $C \leftarrow 1$  if result with C has an odd number of bits set  $PC \leftarrow PC + 1$ Stack unchanged WRITE STROBE  $\leftarrow$  0 READ STROBE  $\leftarrow$  0

### **mcx16 COMPARE**

 $c |c| c |c| 0 |0| 1 |1| 0 |1| 1 |0| 0 |x| x |x| x |x| x |x| y |y| y |y| y |y| y |y| 0 |0| 0 |0| 0 |0| 0 |0| 0 |0|$ COMPARE rX, rY c c c 0 0 1 1 0 1 1 0 1 x x x x x x x x k k k k k k k k k k k k k k k k COMPARE rX, kkkk

rX unchanged result  $\leftarrow$  rX - rY / rX - kkkk  $Z \leftarrow 1$  if result is 0  $C \leftarrow 1$  if result < 0

### **mcx16 COMPARECY**

c c c 1 0 1 1 0 1 1 1 0 x x x x x x x x y y y y y y y y 0 0 0 0 0 0 0 0 COMPARECY rX, rY c c c 1 0 1 1 0 1 1 1 1 x x x x x x x x k k k k k k k k k k k k k k k k COMPARECY rX, kkkk

rX unchanged result  $\leftarrow rX - rY - C$ rX - kkkk - C  $Z \leftarrow 1$  if result is 0 and  $last Z = 1$  $C \leftarrow 1$  if result < 0

### **mcx16 SETCY**

### c c c 1 0 1 1 1 0 1 0 0 0 0 0 0 0 0 0 0 0 0 0 0 0 0 0 0 0 0 0 1 1 0 0 0 **SETCY**

rX unchanged Z unchanged  $C \leftarrow 1$ 

### **mcx16 CLEARCY**

### c c c 1 0 1 1 1 0 1 0 0 0 0 0 0 0 0 0 0 0 0 0 0 0 0 0 0 0 0 0 1 0 0 0 0 **CLEARCY**

rX unchanged Z unchanged  $C \leftarrow 0$ 

### **mcx16 STRING**

• STRING is an assembler directive which expands into a series of LOADRETURN instructions.

StringLoop:

JUMP StringLoop

LOAD r0, MyString  $\qquad \qquad ;$  Put the address of MyString in r0

- CALL r0  $\qquad \qquad ;$  Read the next char of MyString
- TEST r1, 0xFF ; Each char is stored in r1
- IF Z JUMP StringDone ; We're done if the char is zero
- CALL WriteCharacter ; Call a subroutine to transmit r1
- ADD r0, 1  $\qquad \qquad ;$  Move to the next character

MyString:

; Specify a register to be loaded and then the string

STRING r1, "This string will get sent to the world! $\0$ " StringDone:

; The rest of the program follows

# **mcx16 WSTRING**

• WSTRING operates similarly to STRING, but two characters are stored per LOADRETURN. WSTRING r2, "Yikes" is translated into:

LOADRETURN r2, 0x5969 ; 'Y' 'i' LOADRETURN r2, 0x6B65 ; 'k' 'e' LOADRETURN r2, 0x7300 ; 's' 0

• This allows memory savings for long strings, at the expense of more complicated decoding routines.

### **mcx16 ESCAPE CODES**

- Strings and character constants can use the following set of escape codes (similar to C):
	- \\ : Backslash (0x5C)
	- \r : Carriage return (0x0D)
	- \n : Newline (0x0A)
	- $\begin{pmatrix} t : \text{Tab} \\ \end{pmatrix}$  (0x09)
	- \" : Double quote (0x22)
	- $\Upsilon$ : Single quote (0x27)
	- \0 : Null terminator (0x00)

## **mcx16 MCX16LOADER**

- To facilitate faster debugging of mcx16 programs, mcx16loader.vhd is provided to allow JTAG access to an mcx16 program running in an FPGA.
- Connect the RST and LOADx signals to the same ports on the mcx16 and mcx16rom.

### mcx16loader declaration:

```
component mcx16loader is
       generic (
               FPGA: string;
               JTAG_CHAIN: integer
       );
       port (
               RST: out std_logic;
               LOADCLK: out std_logic;
               LOAD: out std_logic;
              LOADADDR: out std_logic_vector(15 downto 0);
              LOADDATA: out std_logic_vector(35 downto 0)
       );
end component;
```
### mcx16loader instance:

```
inst_mcx16loader: mcx16loader
        generic map (
                FPGA \implies "S3",JTAG_CHAIN => 1
        )
        port map (
                RST \implies RST,
                LOADCLK => LOADCLK,
                LOAD \implies LOAD,LOADADDR => LOADADDR,
                LOADDATA => LOADDATA
        );
```
# **mcx16 JTAG GENERICS**

- Set the mcx16loader generics as desired. FPGA can be "S3" (Spartan 3), "S3A" (Spartan 3A), "S6" (Spartan 6), "V4" (Virtex 4), "V5" (Virtex 5), or "V6" (Virtex 6).
- Set JTAG CHAIN to 1 or 2 (corresponding to USER1/USER2) for Spartan 3/3As, and 1 through 4 (USER1-USER4) for Spartan 6s and Virtex 4s/5s/6s.
- The mcx16asm -u <chain> option should be set to match the value of JTAG CHAIN.

# **mcx16 JTAG LOADING**

- To load a program via JTAG into an mcx16 embedded in a configured FPGA, run: mcx16asm myprogram.txt –l
- If you're using a Spartan 3/3A alone on a JTAG chain, and set to JTAG\_CHAIN=1 (USER1), that's all that's necessary. Add a "-v" to see the action.
- For more complex scenarios, you must give mcx16asm additional information:
- Pass "-f s3", "-f s6", "-f v4", "-f v5" or "-f v6" to specify the target FPGA family.
# **mcx16 JTAG CHAIN**

• Pass "-bi <bits>", "-bd <bits>", "-ai <bits>", and "-ad <bits>" to specify the IR and DR register lengths of all devices before and after the target FPGA. The DR lengths will just be the number of devices before (-bd) or after (-ad) the FPGA. The IR lengths will be the sum of the lengths of the JTAG instruction registers of all devices before (-bi) and after (-ai) the FPGA. These lengths can be found in the BSDL documentation for each device.

# **mcx16 JTAG EXAMPLES**

- If your JTAG chain is TDI  $\rightarrow$  XCF01S  $\rightarrow$  V5  $\rightarrow$  TDO and JTAG CHAIN is 3, the command would be: mcx16asm prog.txt –l –f v5 –u 3 –bi 8 –bd 1
- If your JTAG chain is TDI  $\rightarrow$  S6  $\rightarrow$  XCF01S  $\rightarrow$  TDO and JTAG CHAIN is 1, the command would be:  $mcx16a$ sm  $prog.txt$  -1 -f s6 -u 1 -ai 8 -ad 1
- Creating a batch file to save typing this repeatedly is recommended!
- If necessary, you can add a -s <cable speed> option (example: "-s 1000000" sets it to 1 MHz)

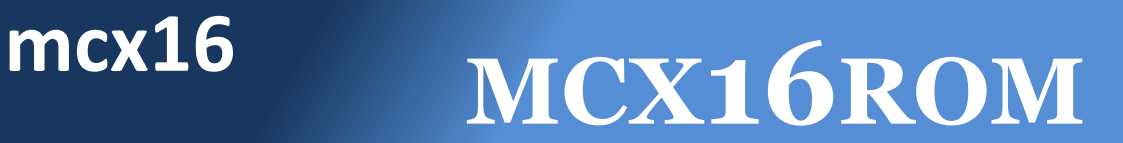

- The mcx16rom.vhd file is the template mcx16asm uses to generate a ROM prepopulated with the user's program.
- The mcx16rom component will have been given a name matching the assembly code filename:

### mcx16rom declaration:

```
component mymcx16rom is
       generic (
               ROM_TYPE: string
       );
       port (
              LOADCLK: in std_logic;
              LOAD: in std_logic;
              LOADADDR: in std_logic_vector(15 downto 0);
              LOADDATA: in std_logic_vector(35 downto 0);
              CLK: in std_logic;
              CE: in std_logic;
              ADDR: in std_logic_vector(15 downto 0);
              DATA: out std_logic_vector(35 downto 0)
       );
       end component;
```
### mcx16loader instance:

```
inst_mymcx16rom: mymcx16rom
         generic map (
                  ROM TYPE \Rightarrow "block"
         )
         port map (
                  LOADCLK => LOADCLK,
                  LOAD \implies LOAD.
                  LOADADDR => LOADADDR,
                  LOADDATA => LOADDATA,
                  CLK \implies CLK,
                  CE \Rightarrow CE,
                  ADDR \implies ADDR.
                  DATA \implies DATA);
```
# **mcx16 ROM OPTIONS**

• Pass mcx16asm the –m option to set a minimum ROM size (defaults to 512 words), for example:

mcx16asm prog.txt –o –m 1024 This will make the ROM at least 1024 words big (larger if the prog.txt exceeds that size): useful during development as your program may grow, and you wish to avoid recompiling the design.

• Set the ROM TYPE generic to "block" to force BRAM usage or "distributed" to use distributed RAM. mcx16 can use zero BRAMs if the stack and ROM are both set to use distributed memory.

# **mcx16 MCX16UART**

mcx16 uart is a simple N81 UART that can be used with mcx16 (see the mcx16s6mb Spartan-6 LX9 MicroBoard example)

### mcx16uart declaration:

```
component mcx16uart is
       generic (
               CLOCK_RATE: real;
               BAUD_RATE: real;
              MAX_BAUD_ERROR: real;
              FIFO_DEPTH: integer
       );
       port (
              CLK: in std_logic;
               TX_RST: in std_logic;
              TX_WRITE: in std_logic;
              TX_DATA: in std_logic_vector(7 downto 0);
              TX: out std_logic;
              TX_EMPTY: out std_logic;
              TX_FULL: out std_logic;
               RX_RST: in std_logic;
               RX_READ: in std_logic;
               RX: in std_logic;
               RX_DATA: out std_logic_vector(7 downto 0);
               RX_EMPTY: out std_logic;
               RX_FULL: out std_logic
       );
end component;
```
### mcx16uart instance:

```
inst_mcx16uart: mcx16uart
         generic map (
                  CLOCK_RATE => CLOCK_RATE,
                  BAUD_RATE => BAUD_RATE,
                  MAX_BAUD_ERROR => MAX_BAUD_ERROR,
                  FIFO_DEPTH => FIFO_DEPTH
         )
         port map (
                  CLK \implies CLK,TX_RST \implies TX_RST,
                  TX_WRITE => TX_WRITE,
                  TX_DATA => TX_DATA,
                  TX \Rightarrow TX.
                  TX_EMPTY => TX_EMPTY,
                  TX_FULL => TX_FULL,
                  RX\_RST \implies RX\_RST,
                  RX<sub>R</sub>EAD => RX<sub>R</sub>EAD,
                  RX \implies RX,
                  RX<sub>D</sub>ATA => RX<sub>D</sub>ATA,
                  RX_EMPTY => RX_EMPTY,
                  RX_FULL => RX_FULL
```
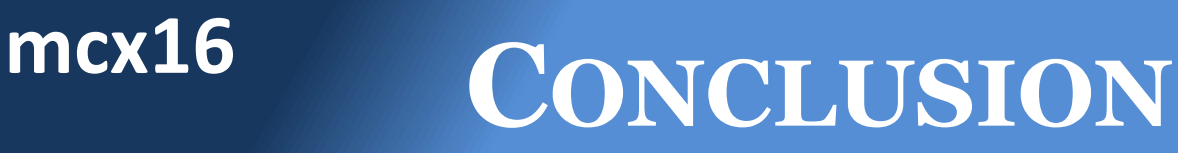

• Thanks for taking a look at mcx16! This is free software, so I can't guarantee any support. However, you can post questions, comments, bugs, improvements, etc. on the mcx16 forum here:

<http://www.bitpond.com/forums/forum/mcx16-forum/>

- Enjoy!
	- Greg Bredthauer